#### **MAIN DISH [MEAT]**

## オマール海老の香草焼

香草パン粉をまとわせて、 ジューシーに焼き上げる。

豪快な見た目でお客様の目を引くオマール海老。 活けのオマール海老をさばくのは少々勇気がいり ますが、新鮮な旨味は何にも代えがたいもの。 ハーブの香りがついた香草パン粉をまとわせて、 ジューシーに焼き上げます。この香草パン粉は、 魚のカツレツなどに使っても、いつもと違う味が 演出できます。

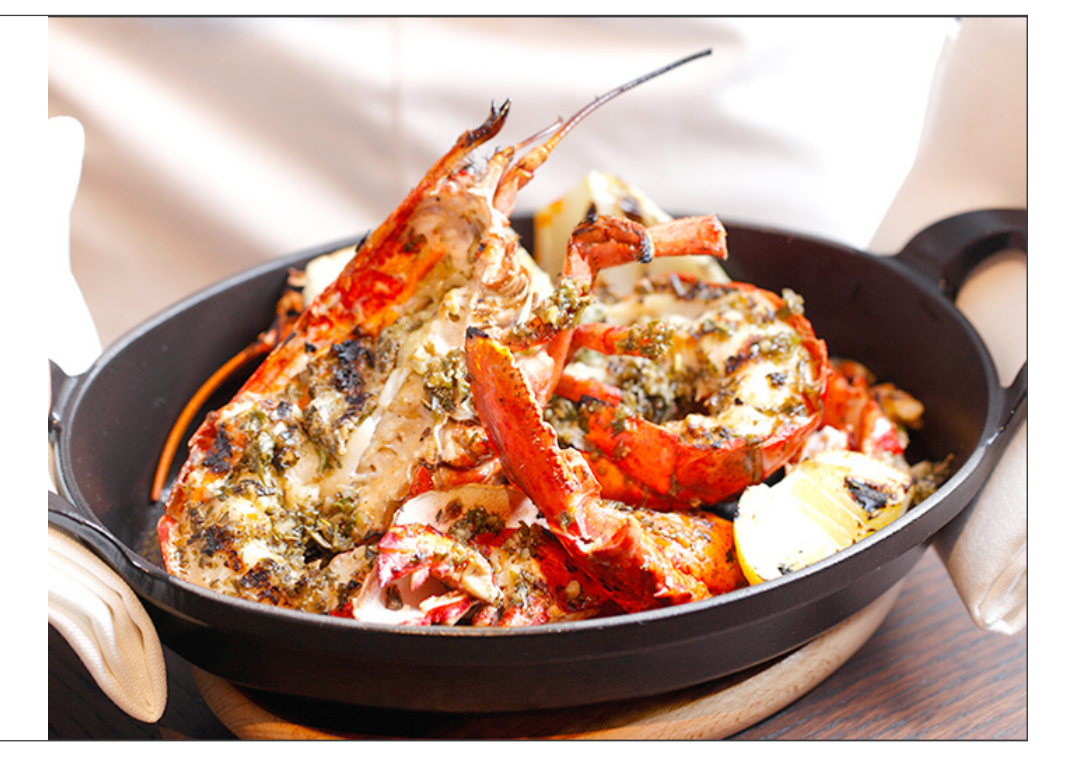

## 材料

2人前<br>活オマール海老(400g〜500gのもの) : 1尾<br>レモン : 1/6を2個<br>EXVオリーブオイル : 適宜<br>トレビス : 2枚<br>香草パン粉 : 15〜20g

香草パン粉(作りやすい量)<br>パン粉: 50g<br>ニンニク(みじん切り) : 8g<br>ニンニク(みじん切り) : 8g<br>パセリク葉(光ので乾かしたもの) : 10g<br>ローズマ<br>シチリア海塩 : 3g<br>シチリア海塩 : 3g

## 作り方

## Step 1

香草パン粉を作ります。 香草パン粉の材料を、フードプロセッサーで回して細かくします。

#### Step 2

活オマール海老は、ツメの部分を腕の付け根からキッチンバサミで取り外し、しっかりした包丁で中心から半分に割ります。 頭の砂袋と、背ワタを取り除いておきます。

#### Step 3

ツメの部分は軽く茹で、殻を半分に割って中の身を食べやすく出しておきます。

オマール海老に軽く下味の塩と胡椒をふり、EXVオリーブオイルをからめます。

# Step 5

香草パン粉をオマール海老の身に上からまぶし、落ちないように押さえます。

# Step 6

STEP 5のオマール海老の上からさらに軽くEXVオリーブオイルをかけます。

## Step 7

頭の部分は、ピュアオイルをひいたフライパンでソテーし、尾の部分はグリルパンでグリルします。

#### Step 8

火が通ったらトレビスとレモンと一緒に盛り付けます。